## **МИНИСТЕРСТВО ПРОСВЕЩЕНИЯ РОССИЙСКОЙ ФЕДЕРАЦИИ**

## **Министерство образования и молодежной политики Свердловской области**

## **Управление образования Ирбитского МО**

## **МОУ "Пионерская СОШ"**

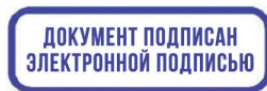

C=RU, S=Свердловская область,<br>STREET=Ожиганова 10, L=Пионерский,<br>T=Директор, O="МУНИЦИПАЛЬНОЕ<br>DЫЩСОБРАЗОВАТЕЛЬНОЕ УЧРЕЖДЕНИЕ "<br>DIMOHEPCKAЯ CPEДНЯЯ<br>OFULCE-DEASOBATEЛЬНАЯ ШКОПА"",<br>OFIH=1026600882725, CHИЛС=09494387729,<br>ИНН

УТВЕРЖДЕНО

Директором школы

Мильков Д.В.

Номер приказа №49 от «31» августа 2023 г.

\_\_\_\_\_\_\_\_\_\_\_\_\_\_\_\_\_\_\_\_\_\_\_\_

# **Рабочая программа учебного предмета «Информатика»**

**Основное общее образование** 

пгт. Пионерский, 2023

### 1. Пояснительная записка

Современное состояние общества характеризуется интенсивным проникновением компьютерной техники во все сферы человеческой деятельности. Социальные, психологические, профессиональные обшекультурные. предпосылки информатизации всего обшества закладываются в сфере образования. Школа призвана вооружать обучающихся базовыми учебными действиями, необходимыми для полноценного включения в жизнь современного общества. Компьютер выступает не только ускорителем передачи информации в образовательном процессе, а открывает принципиально новые возможности в области образования, в учебной деятельности обучающегося.

Сказанное выше можно реализовать при условии своевременного формирования компьютерной грамотности.

Цель обучения информатики в 7-9 классах: сформировать представления, знания и умения, необходимые для жизни и работы в современном высокотехнологичном обществе.

### Залачи:

усвоить правила работы и поведения при общении с компьютером; с формировать общие представления обучающихся об информационной картине мира, об информации и информационных процессах;

познакомить обучающихся с приёмами работы на компьютере и другими средствами ИКТ, необходимыми для решения учебно-познавательных, учебно практических, житейских и профессиональных задач;

приобрести опыт создания и преобразования простых информационных объектов: текстов, рисунков, схем;

· научить пользоваться новыми массовыми ИКТ (текстовым редактором, графическим редактором, электронными таблицами и др.)

· корригировать и развивать познавательную деятельность и личностные качества обучающихся с учётом индивидуальных возможностей.

### 2. Общая характеристика учебного предмета «Информатика»

Курс имеет практическую значимость и жизненную необходимость и способствует овладению обучающимися практическими умениями применения компьютера и средств ИКТ в повседневной жизни в различных бытовых, социальных и профессиональных ситуациях.

Изучение информатики будет способствовать коррекции и развитию познавательной деятельности качеств обучающихся ЛИЧНОСТНЫХ  $\mathsf{C}$ умственной отсталостью (интеллектуальными нарушениями) с учетом их индивидуальных возможностей.

3. Описание места учебного предмета «Информатика» в учебном плане Учебный предмет «Информатика» входит в предметную область «Математика», относится к обязательной части учебного плана образования обучающихся с умственной отсталостью (интеллектуальными нарушениями), рассчитан на 34 часа (34 учебные недели), что составляет 1 час в неделю.

#### 4. Личностные и предметные результаты освоения учебного предмета «Информатика»

Освоение обучающимися с легкой умственной отсталостью (интеллектуальными нарушениями) АООП в предметной области «Математика» предполагает достижение ими двух видов результатов: личностных и предметных.

В структуре планируемых результатов ведущее место принадлежит личностным результатам, поскольку именно они обеспечивают овладение комплексом социальных (жизненных) компетенций, необходимых для достижения основной цели современного образования - введения обучающихся с умственной отсталостью (интеллектуальными нарушениями) в культуру, овладение ими социокультурным опытом. Личностные результаты освоения АООП образования включают индивидуально-личностные качества и социальные (жизненные) компетенции обучающегося, социально значимые ценностные установки. Планируемые личностные результаты учитывают типологические, возрастные особенности обучающихся с легкой умственной отсталостью (интеллектуальными нарушениями) и возможности их личностного развития в процессе целенаправленной образовательной деятельности по изучению предмета.

Планируемые предметные результаты предусматривают овладение обучающимися знаниями и умениями по предмету и представлены дифференцированно по двум уровням: минимальному и достаточному. Минимальный уровень является обязательным для большинства обучающихся с умственной отсталостью (интеллектуальными нарушениями). Вместе с тем, как особо указывается в АООП (вариант 1), отсутствие достижения этого уровня отдельными обучающимися не является препятствием к получению ими образования по этому варианту программы.

### Личностные результаты:

1) осознание себя как гражданина России; формирование чувства гордости за свою Родину;

2) воспитание уважительного отношения к иному мнению, истории и культуре других народов;

3) сформированность адекватных представлений о собственных возможностях, о насущно необходимом жизнеобеспечении;

4) овладение начальными навыками адаптации в динамично изменяющемся и развивающемся мире;

5) овладение социально-бытовыми навыками, используемыми в повседневной жизни;

 $6)$ владение навыками коммуникации  $\mathbf{M}$ принятыми нормами социального взаимодействия:

7) способность к осмыслению социального окружения, своего места в нем, принятие соответствующих возрасту ценностей и социальных ролей; 8) принятие и освоение социальной роли обучающегося, проявление социально значимых мотивов учебной деятельности;

9) сформированность навыков сотрудничества с взрослыми и сверстниками в разных социальных ситуациях;

10) воспитание эстетических потребностей, ценностей и чувств;

11) развитие этических чувств, проявление доброжелательности, эмоционально нравственной отзывчивости и взаимопомощи, проявление сопереживания к чувствам других людей;

12) сформированность установки на безопасный, здоровый образ жизни, наличие мотивации к творческому труду, работе на результат, бережному отношению к материальным и духовным ценностям;

13) проявление готовности к самостоятельной жизни.

### Предметные результаты:

Элементарные умения пользования компьютером.

### Минимальный уровень:

представление о персональном компьютере как техническом средстве, его основных устройствах и их назначении;

выполнение элементарных действий с компьютером и другими средствами ИКТ, используя безопасные для органов зрения, нервной системы, опорно-двигательного аппарата эргономичные приёмы работы; выполнение компенсирующих физических упражнений (минизарядка);

пользование компьютером для решения доступных учебных задач с простыми информационными объектами (текстами, рисунками и др.).

### Достаточный уровень:

представление о персональном компьютере как техническом средстве, его основных устройствах и их назначении;

выполнение элементарных действий с компьютером и другими средствами ИКТ, используя безопасные для органов зрения, нервной системы, опорно-двигательного аппарата эргономичные приёмы работы; выполнение компенсирующих физических упражнений (минизарядка);

пользование компьютером для решения доступных учебных задач с простыми информационными объектами (текстами, рисунками и др.), доступными электронными ресурсами;

пользование компьютером для поиска, получения, хранения, воспроизведения и передачи необходимой информации;

запись (фиксация) выборочной информации об окружающем мире и о себе самом с помощью инструментов ИКТ.

### **5. Содержание учебного предмета**

*Практика работы на компьютере*: назначение основных устройств компьютера для ввода, вывода, обработки информации; включение и выключение компьютера и подключаемых к нему устройств; клавиатура, элементарное представление о правилах клавиатурного письма*,*  пользование мышью, использование простейших средств текстового редактора. Соблюдение безопасных приёмов труда при работе на компьютере; бережное отношение к техническим устройствам.

*Работа с простыми информационными объектами* (текст, таблица, схема, рисунок): преобразование, создание, сохранение, удаление. Ввод и редактирование небольших текстов. Вывод текста на принтер. Работа с рисунками в графическом редакторе, программах WORD И POWERPOINT.

Организация системы файлов и папок для хранения собственной информации в компьютере, именование файлов и папок.

*Работа с цифровыми образовательными ресурсами*, готовыми материалами на электронных носителях.

**6. Тематическое планирование с определением основных видов учебной деятельности обучающихся** 

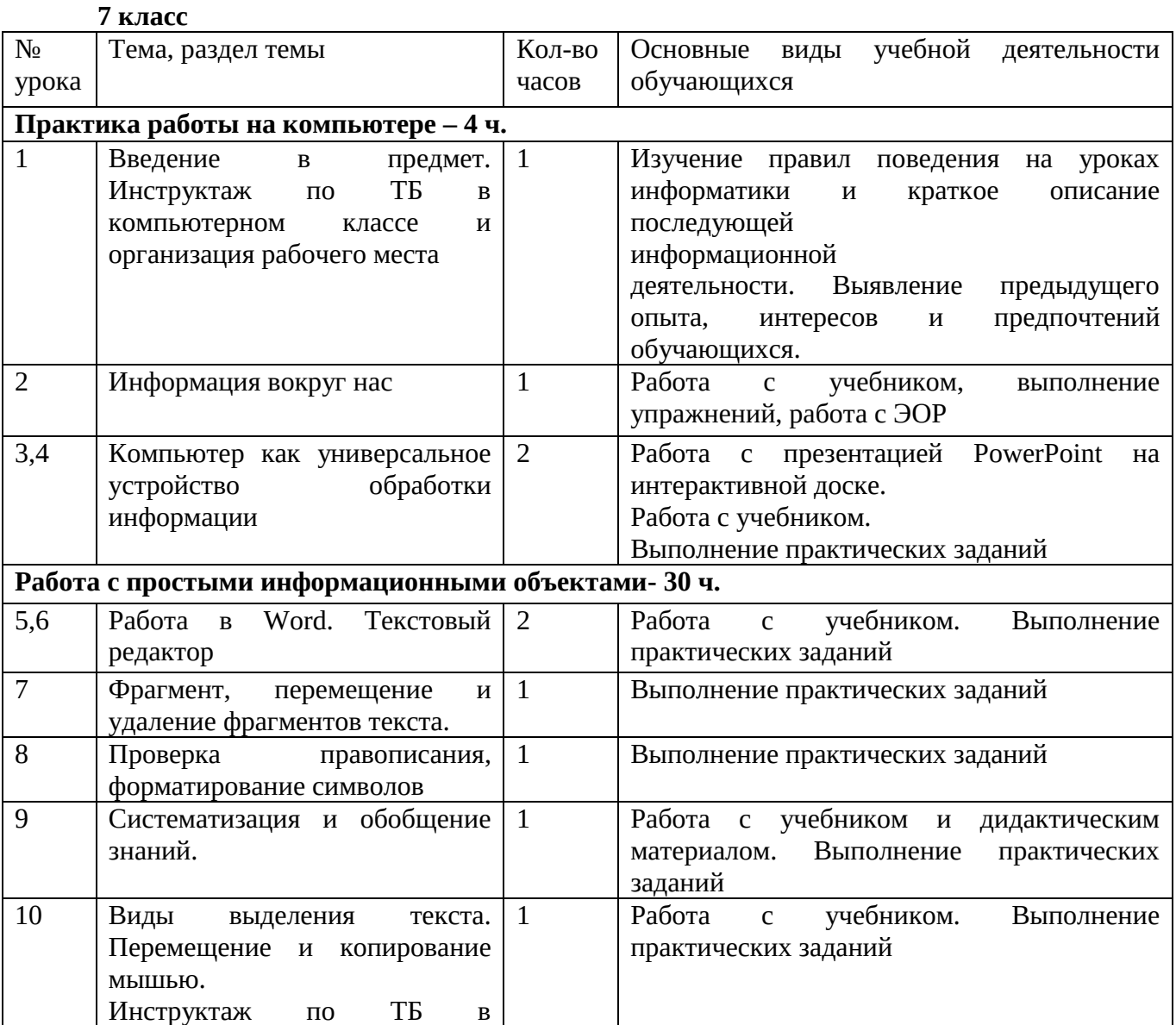

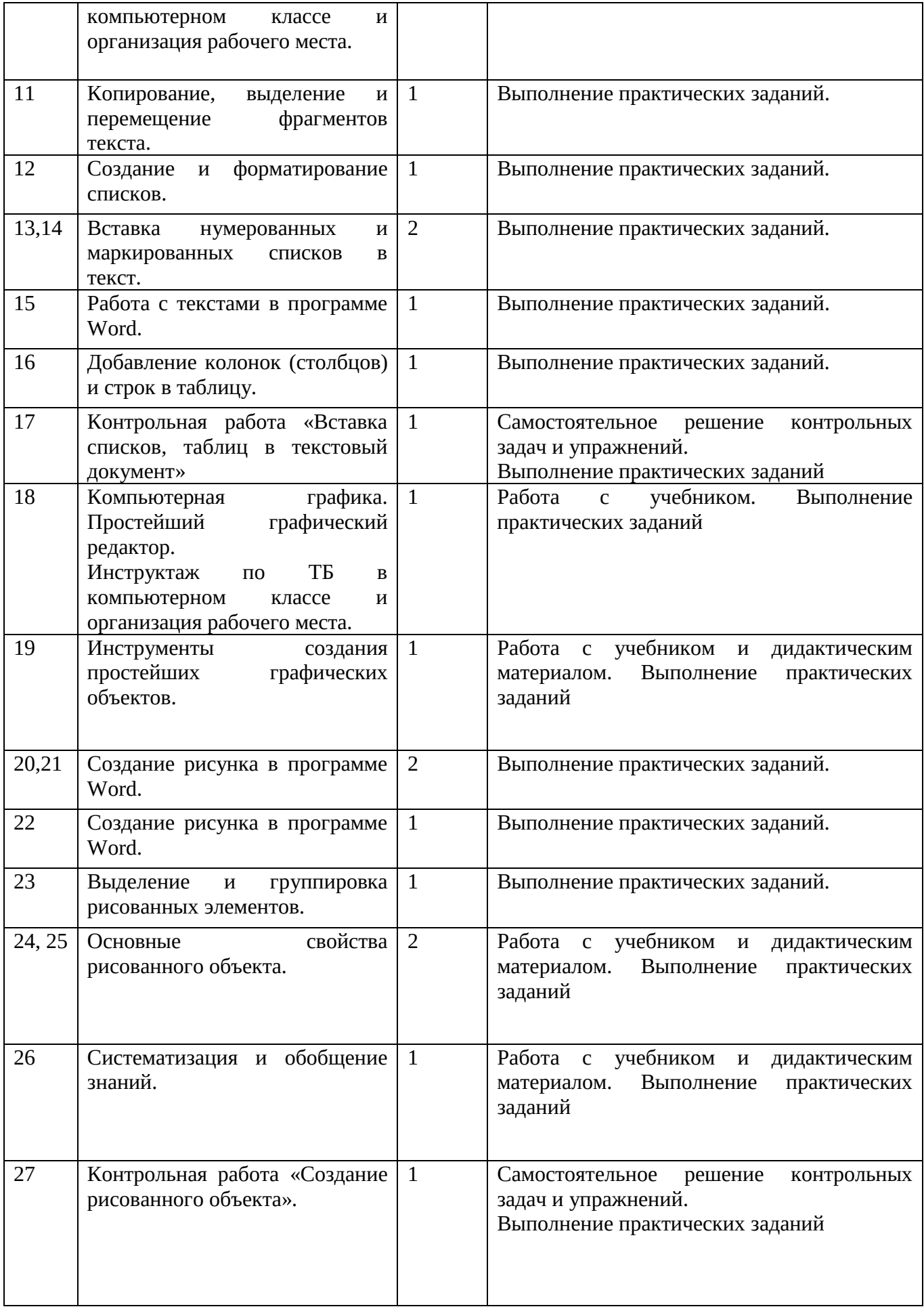

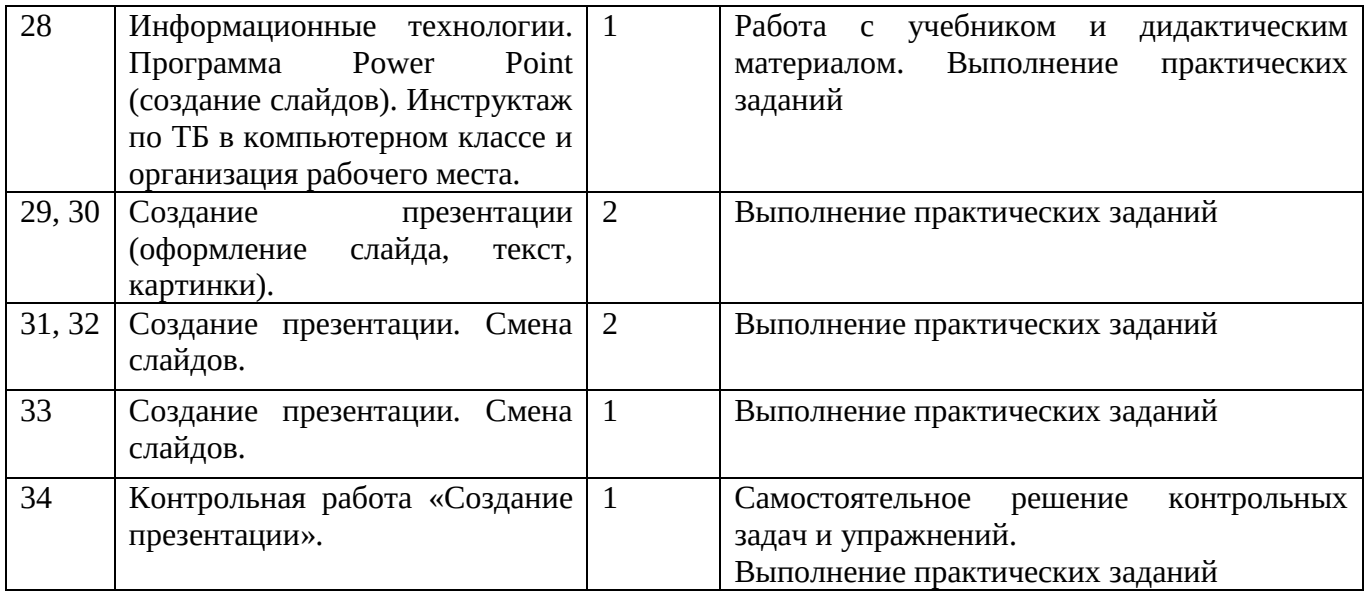

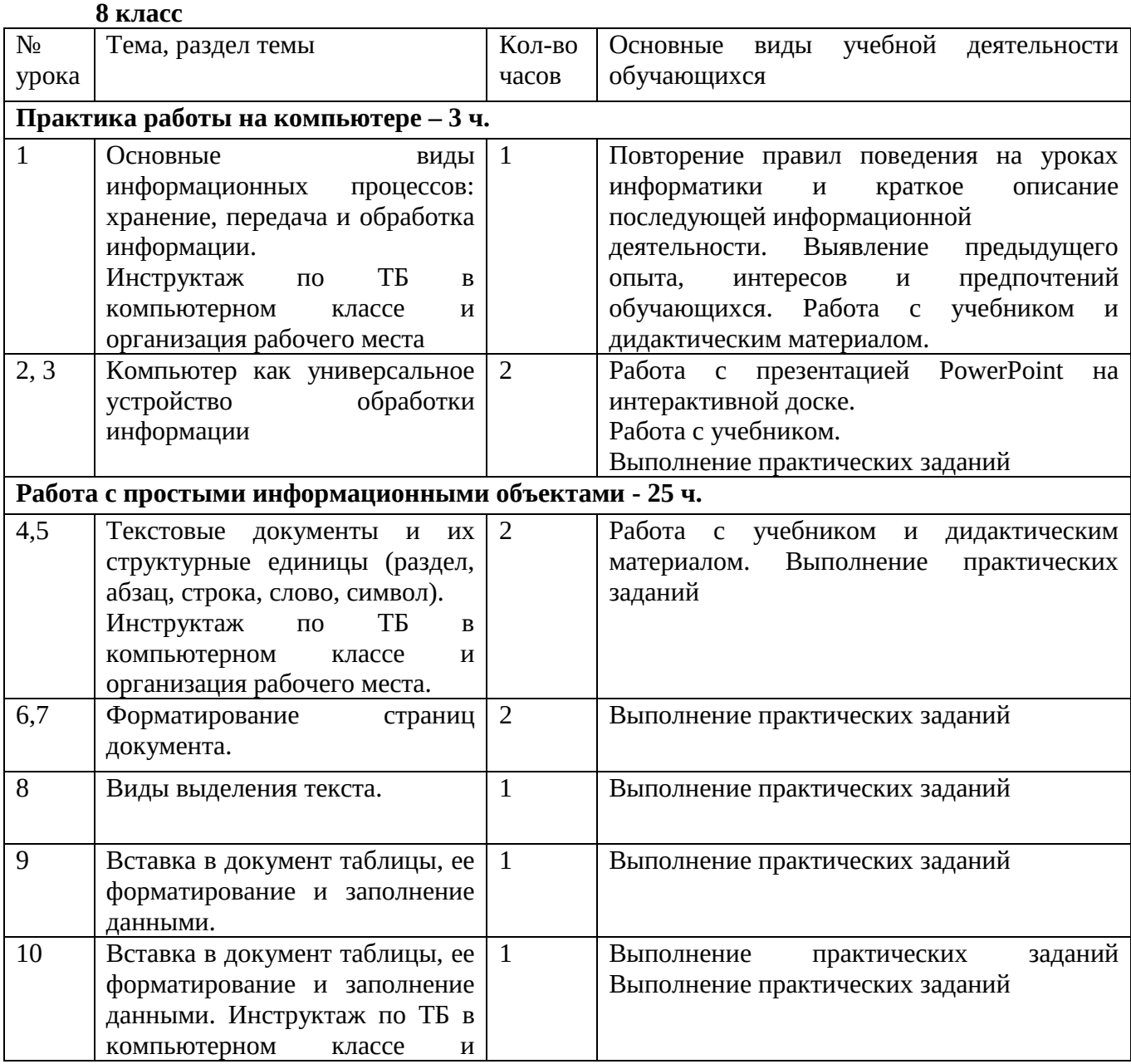

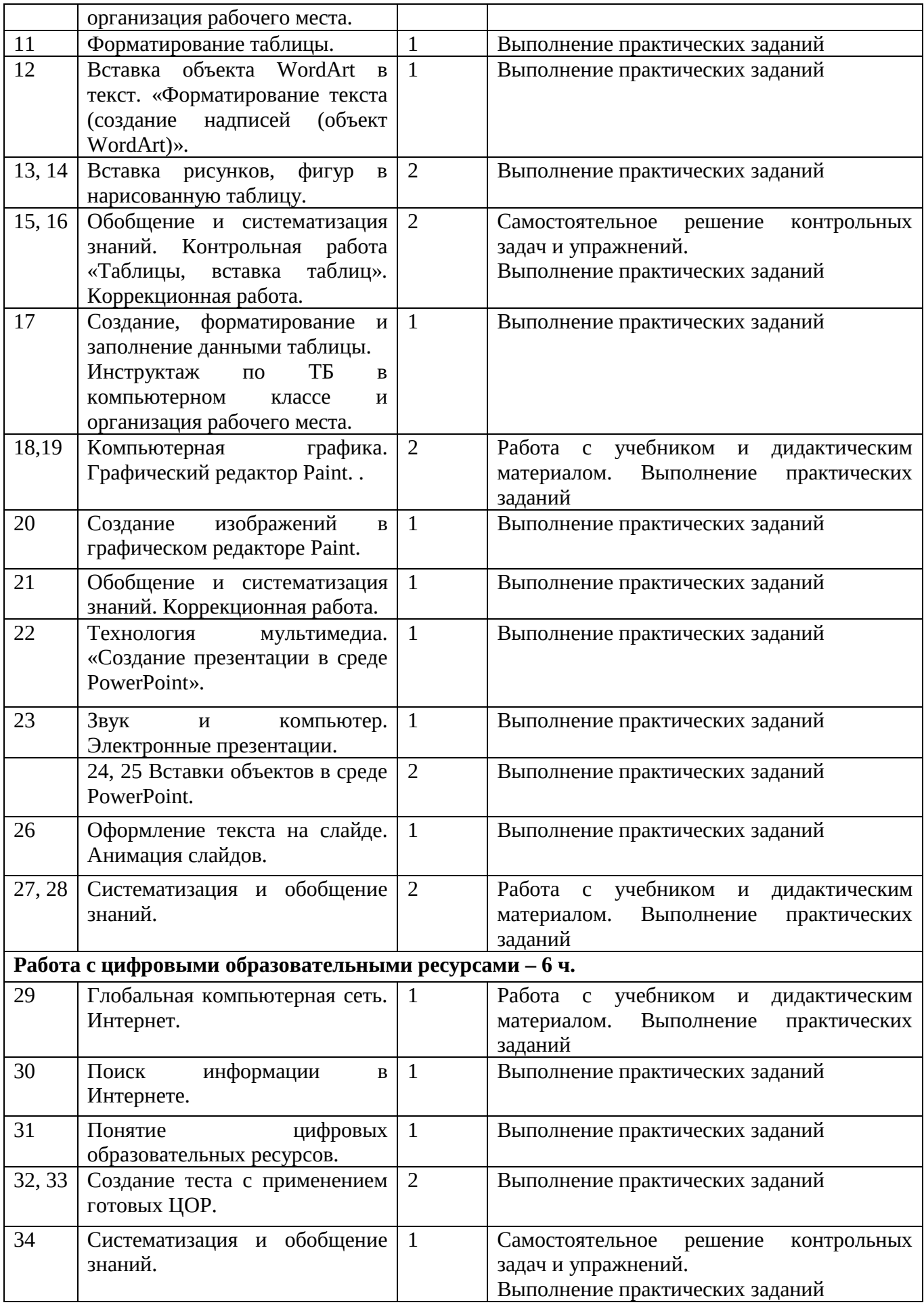

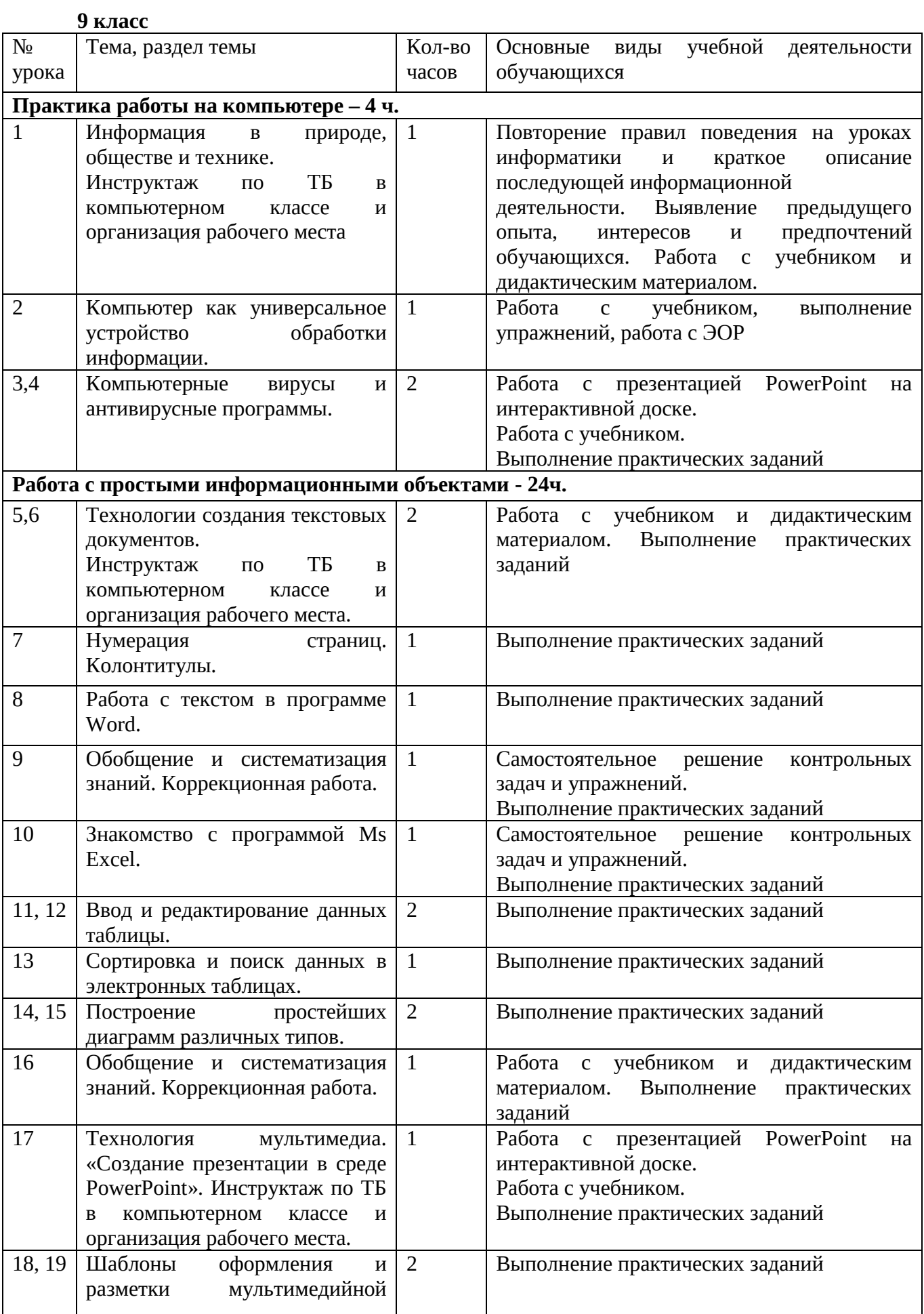

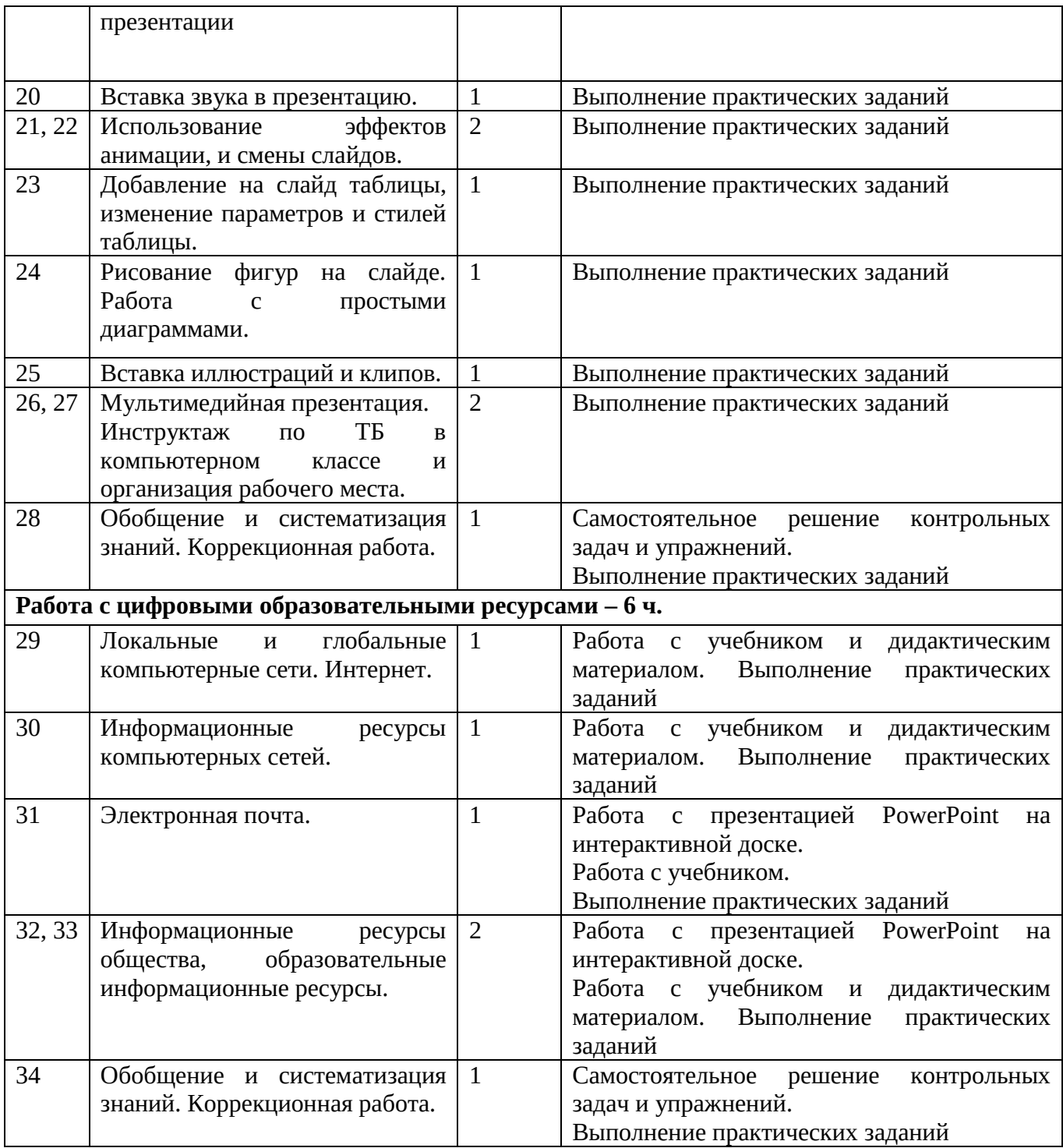

### **7. Описание материально-технического обеспечения образовательной деятельности Учебно-методический материал.**

1. Программы по основам информатики для 5-9 коррекционных классов VIII вида Никандровой М.В.;

2. Босова Л.Л., Босова А.Ю. Информатика. Программа для основной школы : 5–6 классы. 7–9 классы. – М.: БИНОМ. Лаборатория знаний, 2018;

3. Босова Л.Л., Босова А.Ю. Информатика: Учебник для 7 класса. – М.: БИНОМ. Лаборатория знаний, 2020;

4. Босова Л.Л., Босова А.Ю. Информатика: Учебник для 8 класса. – М.: БИНОМ. Лаборатория знаний, 2020;

5. Босова Л.Л., Босова А.Ю. Информатика: Учебник для 9 класса. – М.: БИНОМ. Лаборатория знаний, 2020;

6. Босова Л.Л., Босова А.Ю. Информатика. 7–9 классы : методическое пособие. – М.: БИНОМ. Лаборатория знаний, 2018;

7. Босова Л.Л., Босова А.Ю. Электронное приложение к учебнику «Информатика. 7 класс»;

8. Босова Л.Л., Босова А.Ю. Электронное приложение к учебнику «Информатика. 8 класс»;

9. Босова Л.Л., Босова А.Ю. Электронное приложение к учебнику «Информатика. 9 класс»;

10. Материалы авторской мастерской Босовой Л.Л. (metodist.lbz.ru/)

*Материально-техническое обеспечение:* 

- АРМ учителя: ноутбук, сканер, принтер, интерактивная доска, колонки, документкамера;

- рабочие места учащихся, оборудованные ноутбуками;

- компьютерные презентации PowerPoint по темам программы;

- дидактический материал и демонстрационные таблицы;

- учебно-практическое и учебно-лабораторное оборудование.